## **Ferie 2016 — Czytelnia dla Dzieci i Młodzieży**

"Niektórzy ludzie nie znoszą zimy, a my się z zimą całkiem lubimy". Każdy ma swój sposób na zimową przerwę od zajęć, a tę było warto spędzić w Bibliotece. W tym roku naszych młodych czytelników zaprosiliśmy do Zimowej Akademii Wyobraźni, w której każdy mógł znaleźć coś dla siebie. Na początek zapoznałam dzieci z historią niezwykłego stołu – Stołu, który uciekł do lasu (interaktywną lekturą dostępną w postaci aplikacji na tablet). Czy uwierzylibyście, że stół naprawdę potrafi chodzić? I rosnąć? Ale to nie była jedyna niespodzianka. Wraz z Wielką księgą portretów zwierząt stworzyliśmy iście magiczne obrazy. Powstał Lapbook na temat Antarktydy, a z książki Edukacja globalna w bibliotece dowiedzieliśmy się, skąd się biorą rzeczy, które na co dzień wykorzystujemy. Zima towarzyszyła nam nie tylko za oknem. By przywołać jej uroki w Bibliotece, stworzyliśmy zimowe pejzaże z… ziaren. Na najmłodszych czekała magiczna skrzyneczka — seanse teatrzyku kamishibai. Uczestnicy zajęć poznali również ABC bezpieczeństwa w Internecie.

Drugi tydzień ferii rozpoczęliśmy od wyprawy… na biegun południowy, towarzysząc jego zdobywcy — Roaldowi Amundsenowi. Dużo kreatywnej zabawy dostarczyły książki: Naciśnii mnie Heryégo Tulleta oraz Kolory Franciszki i Stefana Themersonów. Bajkę o ojcu Janie, artyście malarzu, który uczy swojego syna Janka sztuki rysowania poprzez opowiadanie wciągającej i zabawnej historii przy jednoczesnym jej malowaniu, uczestnicy zajęć poznali dzięki tabletowej aplikacji. Dlaczego smartfon wie o nas to, czego być może nie wiedzą nawet rodzice i przyjaciele, tego dowiedzieli się młodzi uczestnicy zajęć "Co wie o Tobie twój telefon?". A ponieważ karnawał jeszcze trwa, zajęcia w naszej Akademii zakończyła zabawa maskami. Dzięki książce Maska lwa przemieniliśmy się w prawdziwych królów dżungli.

Mistrzowie kodowania w Gorlicach…? W czasie ferii nie zapomnieliśmy o młodzieży. Dla komputerowych geeków i pasjonatów nowych technologii przygotowaliśmy zajęcia z kodowania z programem Scratch. Ten wizualny język programowania, dzięki któremu bez znajomości kodu komputerowego każdy może zaprogramować robota, stworzyć prostą grę albo sterować postacią na ekranie swojego komputera, daje użytkownikom niesamowitą frajdę, a przy okazji rozwija umiejętność logicznego myślenia i kompetencje z zakresu zaawansowanej informatyki. Uczestnicy zajęć przekonali się, że kodowanie może być proste i zarazem fascynujące. Mogli się poczuć jak prawdziwi programiści, układając puzzle z klocków tak, by zaprogramować grę Angry Birds, ruch postaci z Minecrafta lub za pomocą kodu stworzyć całą galaktykę wprost z Gwiezdnych wojen.

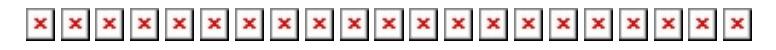